*LT in Ingegneria dell'energia*

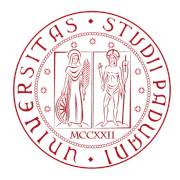

## Fondamenti di Algebra Lineare e Geometria IV appello AA 2020/2021

Docenti: A.Larese, G. Peruginelli

8 settembre 2021

## Esercizio 1

Nello spazio vettoriale  $\mathbb{R}^4$  si considerino i sottospazi  $U_1 = \langle u_1, u_2, u_3, u_4 \rangle$  dove

$$
u_1 = \begin{pmatrix} 1 \\ 2 \\ -1 \\ 0 \end{pmatrix}, u_2 = \begin{pmatrix} 1 \\ -1 \\ 0 \\ 2 \end{pmatrix}, u_3 = \begin{pmatrix} 2 \\ 1 \\ -1 \\ 2 \end{pmatrix}, u_4 = \begin{pmatrix} 0 \\ 3 \\ -1 \\ -2 \end{pmatrix}
$$

e *U*<sub>2</sub> definito dalle equazioni  $x_1 + 3x_2 = 0$  e  $7x_1 − x_2 = 0$ .

- (a) Determinare una base e le dimensione di  $U_1$  e  $U_2$ ;
- (b) Determinare la base e la dimensione di *U⊥* 1 .
- (c) Dati *w*<sup>1</sup> = (2*, −*1*,* 3), *w*<sup>2</sup> = (3*, −*3*,* 2) e *w*<sup>3</sup> = (5*, −*4*, t*), si dica per che valori di *t ∈* R può esistere una funzione lineare  $g: \mathbb{R}^4 \to \mathbb{R}^3$  tale che  $g(u_1) = w_1$ ,  $g(u_2) = w_2$  e  $g(u_3) = w_3$ . (d) Per tali valori di *t* dire se *g* è unica e giustificare la risposta.

## Esercizio 2

Si consideri la matrice  $A \in M_{3,3}(\mathbb{R})$ ,

$$
A = \begin{pmatrix} 4 & 0 & 0 \\ 7 & -3 & -1 \\ 3 & -3 & -1 \end{pmatrix}
$$

- (a) Derterminare il polinomio caratteristico di *A* e i suoi autovalori. Dire se *A* è diagonalizzabile e determinarne eventualmente la sua forma diagonale  $\Delta$ ;
- (b) Determinare gli autospazi relativi ad ogni autovalore di *A*;
- (c) Determinare le matrici *H* e *K* tali che ∆ = *K · A · H*
- (d) Determinare le soluzioni del sistema  $Ax = b$  con  $b = (4, 10, 6)$ .

## Esercizio 3

Nello spazio euclideo tridimensionale si considerino, al variare del parametro  $k \in \mathbb{R}$ , i punti  $A = (0, 1, 0)$   $B = (1, 1, 0)$ ,  $C_k = (0, 1, k)$ .

- (a) Determinare l'equazione cartesiane della retta *r* che passa per *A* e *B* e il fascio proprio di piani di sostegno *r*;
- (b) Determinare, al variare di *k*, l'equazione cartesiana di tutti i piani che passano per *A*, *B*, *Ck*;
- (b) Determinare l'equazione cartesiana del piano che passa per *A* ed è ortogonale a tutti i piani determinati nel punto precedente (c). Motivare la risposta;
- (d) Determinare per quali valori di *k* i punti *A*, *B*, *C* sono i vertici di un triangolo rettangolo (non degenere). Motivare la risposta.
- NOTA: Si consiglia di disegnare il problema.
- (a) Enunciare e dimostrare il teorema di diagonalizzabilità di un endomorfismo;
- (b) Dimostrare che l'ortogonale di un sottospazio vettoriale è un sottospazio vettoriale.

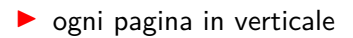

▶ un unico file chiamato **cognome\_nome.pdf**

▶ caricare il file